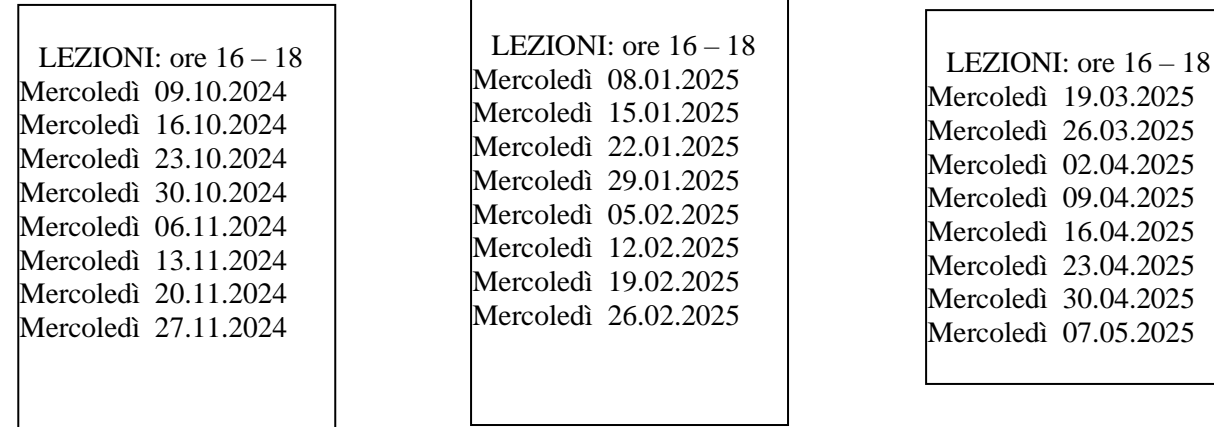

# **Laboratori di otto incontri (16 ore)prelazione e contributo di € 90,00**

**Iscrizioni TERMINE Prelazioni**: 1° bim. fino al 06/09/2024 **//** 2° bim. fino al 22/11/2024 // 3° bim. fino al 21/02/2025

## **Dopo tali date, i posti disponibilisaranno assegnati ai nuovi richiedenti.**

La nostra aula di informatica è fornita di una tastiera wireless (senza fili) collegata al computer dell'insegnante e utilizzabile da tutti i corsisti. Attraverso il suo uso è possibile seguire le esercitazioni e condividere l'esperienza pratica con l'intera classe. Abbiamo sperimentato negli anni che proiettare la richiesta o l'esercizio di un singolo sul grande schermo permette a tutti di vedere come viene corretto l'eventuale errore, che non sarebbe possibile condividere se venisse corretto su un personal computer non collegati allo schermo. Pertanto, le postazioni presenti nell'aula non sono attrezzate con un computer, tuttavia, ogni postazione è dotata di una presa elettrica a muro e *un collegamento wi-fi per chi volesse utilizzare il proprio computer.*

# *Laboratorio INTERMEDIO di Computer*

**Finalità e requisiti del corso:** il corso intermedio di Computer è destinato a tutti gli utenti che conoscono le funzioni basilari del computer, e che vogliono assimilare o approfondire alcuni dei programmi e servizi oggigiorno più utilizzati. Per partecipare al corso è richiesta una conoscenza di base del computer; a seconda del proprio livello, il corso BASE di Pc è ritenuto propedeutico per la partecipazione all' INTERMEDIO. È consigliato portare il proprio pc portatile.

# **1° Bimestre – Gestire semplici fogli di calcolo con "Libre Office Calc"** *(alternativa GRATUITA a Microsoft Excel)*

Il primo bimestre introduce il programma per la creazione di fogli di calcolo "Libre Office Calc" il programma gratuito e alternativo a Microsoft Excel. Dopo una panoramica sull'interfaccia e la gestione dei principali elementi, svolgeremo diverse esercitazioni come la creazione di una semplice tabella, le operazioni con i principali operatori aritmetici, l'utilizzo della somma automatica, l'utilizzo semplice dei grafici, il riferimento assoluto, la creazione di un comodissimo scadenziario e di un bilancio annuale. (N.B.: argomenti più complessi non verranno trattati in questo corso intermedio)

## **2° Bimestre – Gestione dello SPID, FSE, Shopping online e Servizi in streaming**

Le lezioni del secondo bimestre saranno dedicate a due degli argomenti attualmente più interessanti: la gestione dello SPID (Sistema pubblico di identità digitale) essenziale per accedere ai principali servizi di pubblica amministrazione come il Fascicolo Sanitario Elettronico, e lo shopping online. Come si comprano i prodotti su Amazon? Come si acquista un biglietto del treno? Impareremo ad utilizzare i siti e le app di annunci per vendite e acquisti, inoltre, impareremo a sfruttare servizi in streaming come RaiPlay, MediasetPlay e YouTube, per guardare video e TV sul nostro computer.

## **3° Bimestre – Gestione di foto e video e dei documenti con i servizi di Google**

Nel terzo bimestre tratteremo i servizi Google più utilizzati per archiviare e gestire le proprie foto e i propri documenti e sincronizzarli sullo smartphone e sul computer. Approfondiremo l'utilizzo del "cloud" per conservare online, in area protetta, i propri documenti e potervi accedere in ogni momento da qualsiasi tipo di dispositivo. Impareremo inoltre semplici nozioni di fotoritocco.